## **Manage the SQLcompliance Agent**

The SQLcompliance Agent collects SQL events for the Collection Server to process. Your audit and agent property settings control which audit data is collected, and how the audit data is managed and processed. Deploy a SQLcompliance Agent to each SQL Server computer that hosts the instances and databases you want to audit.

- [How the SQLcompliance Agent works](https://wiki.idera.com/display/SQLCM50/How+the+SQLcompliance+Agent+works)
- [SQLcompliance Agent version compatibility](https://wiki.idera.com/display/SQLCM50/SQLcompliance+Agent+version+compatibility)
- [Deploy the SQLcompliance Agent manually](https://wiki.idera.com/display/SQLCM50/Deploy+the+SQLcompliance+Agent+manually)
- [Deploy the SQLcompliance Agent remotely](https://wiki.idera.com/display/SQLCM50/Deploy+the+SQLcompliance+Agent+remotely)
- [Upgrade the SQLcompliance Agent locally](https://wiki.idera.com/display/SQLCM50/Upgrade+the+SQLcompliance+Agent+locally)
- [Upgrade the SQLcompliance Agent remotely](https://wiki.idera.com/display/SQLCM50/Upgrade+the+SQLcompliance+Agent+remotely)
- [Ensure the SQLcompliance Agent has current audit settings](https://wiki.idera.com/display/SQLCM50/Ensure+the+SQLcompliance+Agent+has+current+audit+settings)
- [Check trace file integrity](https://wiki.idera.com/display/SQLCM50/Check+trace+file+integrity)
- [Check the SQLcompliance Agent status](https://wiki.idera.com/display/SQLCM50/Check+the+SQLcompliance+Agent+status)
- [Check the SQLcompliance Agent version](https://wiki.idera.com/display/SQLCM50/Check+the+SQLcompliance+Agent+version)
- [Configure how the SQLcompliance Agent manages trace files](https://wiki.idera.com/display/SQLCM50/Configure+how+the+SQLcompliance+Agent+manages+trace+files)

SQL Compliance Manager audits all activity on your server. [Learn more](https://www.idera.com/productssolutions/sqlserver/sqlcompliancemanager) > >

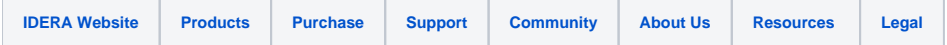